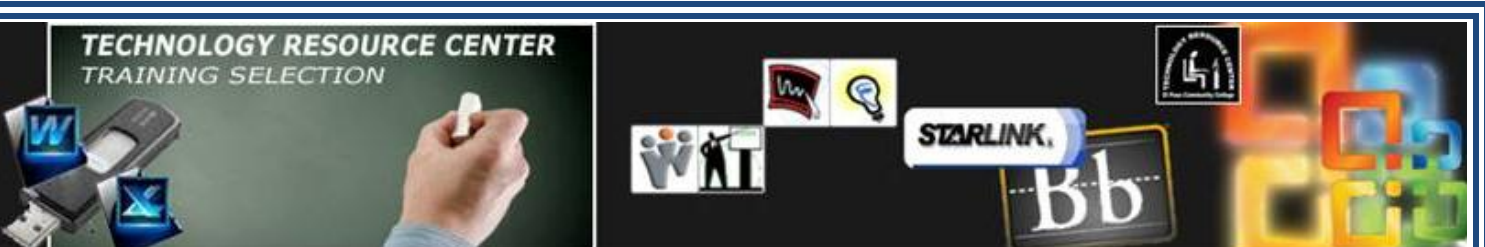

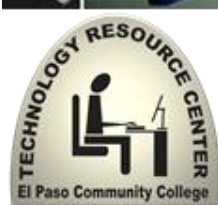

## Technology Resource Center You are invited to the Summer 2012 Training Series Visit with us to UPDATE YOUR Technology SKILLS

The Technology Resource Center is committed to the professional development of our EPCC faculty and staff and is providing a variety of training sessions and increased learning opportunities.

Join us for a Technology Resource Center session for technology training on a variety of topics or software. We have developed a schedule with different times and locations in order to meet the needs of our busy faculty and staff.

Seating is limited; please call 24 hours in advance to reserve a space by calling **ext. 2013 or ext. 2245.**

**Summer 2012 F** 

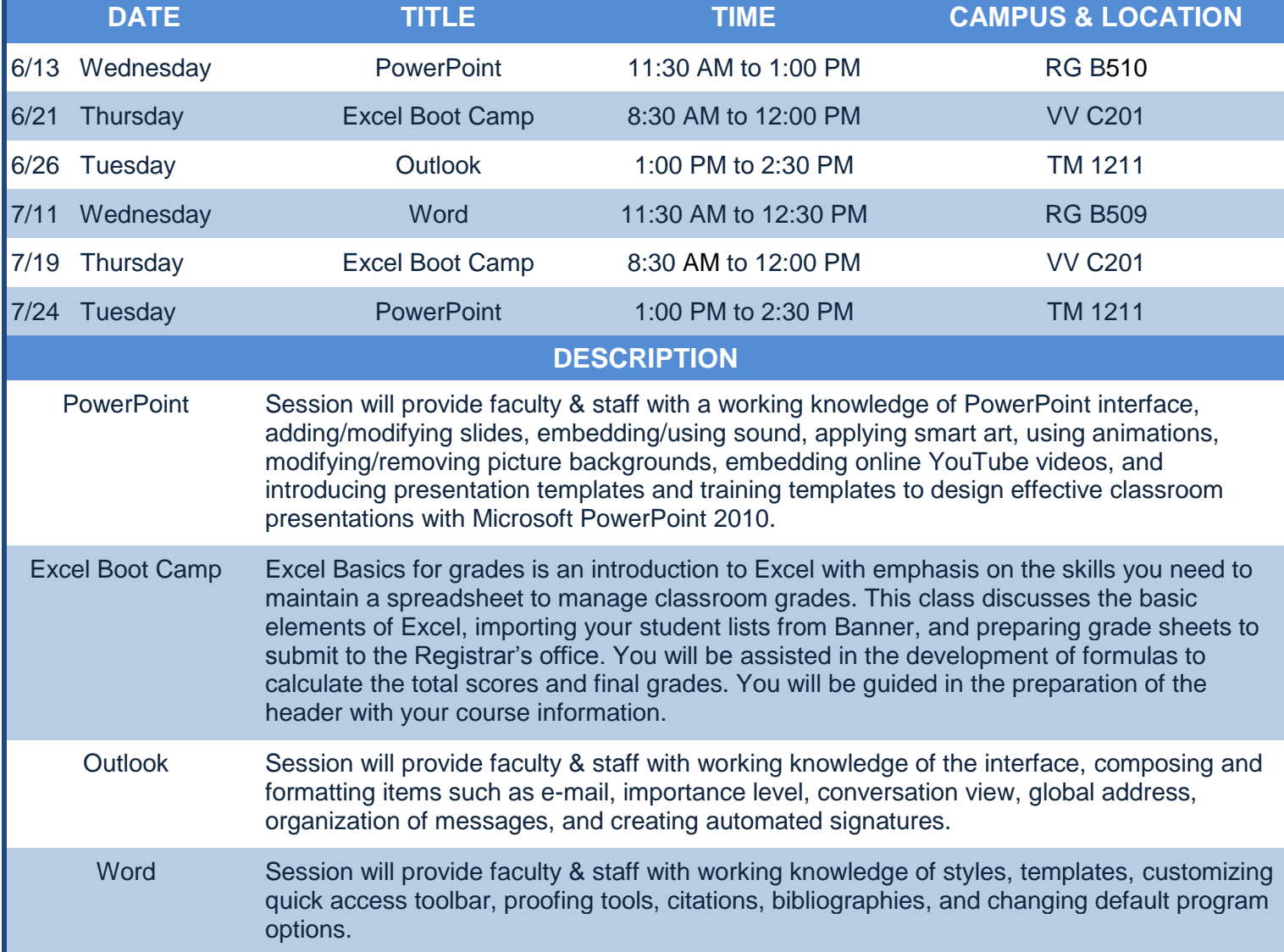